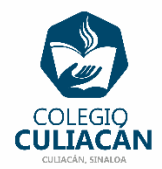

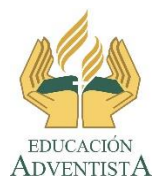

## **COLEGIO CULIACÁN Escuela Preparatoria EJERCICIO 5 LABORATORIO DE CÓMPUTO III PRIMER PARCIAL**

## **INSTRUCCIONES:**

- **LEER Y SUBRAYAR LA INFORMACIÓN DEL TEMA 1.2: IMPACTO TECNOLÓGICO EN LA HUMANIDAD QUE VIENE COMO INTRODUCCIÓN EN SU LIBRO DIGITAL, ABARCA LAS PÁGINAS 19 Y 20.**
- **LUEGO HACER UN CUADRO SINÓPTICO DE LA INFORMACIÓN QUE SUBRAYARON.**
- **PUEDEN HACERLO EN HOJA DE LIBRETA O EN COMPUTADORA EN EL PROGRAMA QUE DESEEN.**
- **SI LO HACEN EN LIBRETA PONEN: EJERCICIO # PRIMER PARCIAL, SU NOMBRE COMPLETO GRADO Y GRUPO ADEMÁS DE ESCRIBIR QUE SON DE PREPARATORIA.**
- **SI LO HACEN EN ARCHIVO, EL NOMBRE DE DICHO ARCHIVO DEBE SER: EJERCICIO 5 PRIMER PARCIAL NOMBRE COMPLETO GRADO Y GRUPO DE PREPARATORIA. LUEGO LO SUBEN A LA RED.**
- **SI LO HACEN EN ARCHIVO PONEN LOS LOGOS QUE YA COPIARON DE LA RED AL PRINCIPIO DEL ARCHIVO.**
- **TAMBIÉN DEBEN LEER LA INFORMACIÓN DEL TEMA: 1.2.1 REDES SOCIALES QUE VIENE EN SU LIBRO DIGITAL EN LA PÁGINA 21.**
- **LUEGO DE HACER LO ANTERIOR VAN A CREAR Y ACOMODAR EN UNA TABLA LA INFORMACIÓN MÁS IMPORTANTE DEL TEMA. PUEDEN HACERLO EN HOJA DE LIBRETA O EN COMPUTADORA EN EL PROGRAMA QUE DESEEN.**
- **SI LO HACEN EN LIBRETA PONEN: EJERCICIO # PRIMER PARCIAL, SU NOMBRE COMPLETO GRADO Y GRUPO ADEMÁS DE ESCRIBIR QUE SON DE PREPARATORIA.**
- **SI LO HACEN EN ARCHIVO, EL NOMBRE DE DICHO ARCHIVO DEBE SER: EJERCICIO 5 PRIMER PARCIAL NOMBRE COMPLETO GRADO Y GRUPO DE PREPARATORIA. LUEGO LO SUBEN A LA RED.**
- **SI LO HACEN EN ARCHIVO PONEN LOS LOGOS QUE YA COPIARON DE LA RED AL PRINCIPIO DEL ARCHIVO.**